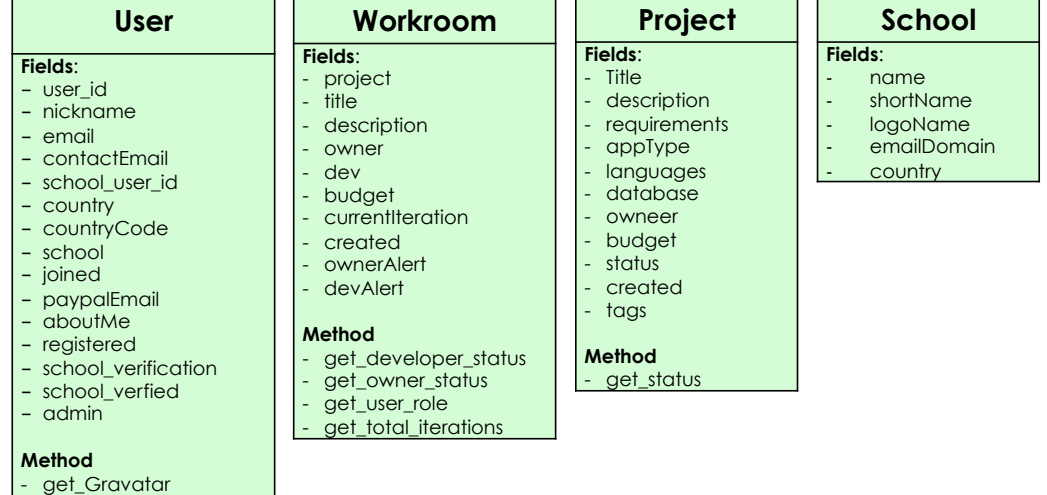

**Iteration Fields**: - project - workroom dev iterationNo ! amount taskDescription status created **Method**  - get\_developer\_status - Get\_owner\_status - Change\_status - Get\_change\_alert - Get\_owner\_return\_msg - Get\_dev\_return\_msg **Payment Fields**: - sender - receiver - Amount - paid - received - iteration - pay\_key - failed - insertDate **Message Fields**: sender receiver - subject msgType insertDate - replyTo project - workroom body **Method**  - emailAlert **ProjectProperty Fields**: - name - type - shortName - color **Method**  - get\_color **BadgeLevel Fields**: - level - amount

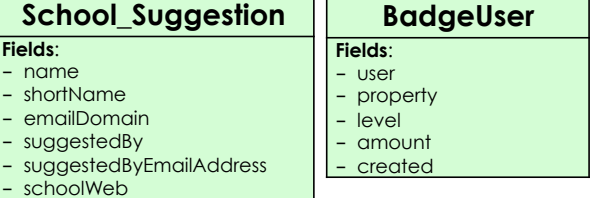

ת ד

- get\_user get\_current\_user

- created - country

- Is\_current\_user\_admin - create\_session\_for\_user - delete\_session\_for\_user get\_session

- login